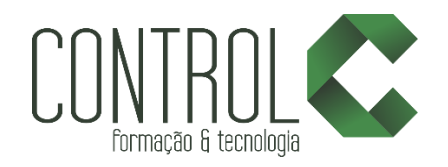

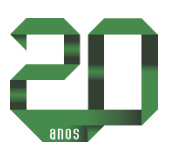

# Curso de Zbrush

# Descrição

Atualmente uma das mais importantes ferramentas de escultura digital. Assim como o artista plástico pode esculpir um objeto em argila ou clay, o aluno encontra no ZBrush um forma eficaz na criação digital para personagens e modelos tridimensionais, sendo este um dos programas mais utilizados para esse tipo de criação artística.

### Pré-requisito

Conhecer bem o Windows Aptidão artística com desenho livre

#### Carga horária

50 horas.

### A quem se destina

Estudantes de Publicidade e Propaganda, Web Design, Design Gráfico, Cinema e Arte e estudantes que desejam se tornar um modelador 3D.

#### Conteúdo

#### Introdução e conceitos de escultura

- Ferramentas e Espaço 2.5
- Criando e alterando objetos primitivos
- Movimentação de modelo com Transpose Tools
- Z-Sphere (criação e manipulação)
- Brushs e configurações
- Alphas e modos de Aplicação
- Criação de Colorização vetorial sobre modelo
- Criação de Textura Bitmap sobre modelo
- Iluminação e Shaders básicos
- Layer Geometry

#### Anatomia

- Sub-Object e extração de malha do mesmo objeto
- Criação de Edge-Loop
- Aplicação avançada de Mask e Alpha
- Criando e alternando objetos primitivos
- Aplicação avançada da Z-Sphere
- Z-Sphere Rigging
- Smooth Group e Organização de Malha

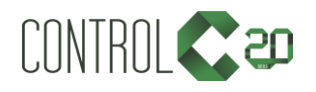

\_\_\_\_\_\_\_\_\_\_\_\_\_\_\_\_\_\_\_\_\_\_\_\_\_\_\_\_\_\_\_\_\_\_\_\_\_\_\_\_\_\_\_\_\_\_\_\_\_\_\_\_\_\_\_\_\_\_\_\_\_\_\_\_\_\_\_\_\_\_\_\_\_\_

[ControlCTecnologia](https://www.facebook.com/ControlCTecnologia) [/ www.controlc.com.br](http://www.controlc.com.br/) Rua Angélica Mota, 209 – Olaria – Rio de Janeiro Tel.: 2270-2760/2560-3994

#### Otimização de malha e exportação

- Extraindo Shader complexo de Imagem
- Qualidade a malha
- Dynamesh
- QRemesh
- Re-topology
- Edge-loop
- Layer de composição
- Extraindo Shader complexo de Imagem
- Standart Marterial / Mat Cap Material / LightCap
- Render e Enviroment / BPR / Render Pass
- Exportação de Normal Map e Displacement
- Importação de Geometria com UV de 3D externo
- Exportação de geometria ZBrush para 3D externo
- Criando e Exportando Morph Target / Maps de Displace / Bump
- Fiber Mesh

## Estrutura de ensino

- $\checkmark$  Salas com computadores de última geração.
- $\checkmark$  1 aluno por micro.
- $\checkmark$  Turmas reduzidas com no máximo 10 alunos.
- $\checkmark$  Material de apoio desenvolvido pelos instrutores para apoio às s.
- Projetor e lousa branca utilizados para transmitir o conteúdo de forma dinâmica e rápida.
- $\checkmark$  Instrutores altamente qualificados.
- Certificado de conclusão ao término do curso desde que tenha 100% de presença.

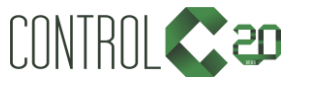

\_\_\_\_\_\_\_\_\_\_\_\_\_\_\_\_\_\_\_\_\_\_\_\_\_\_\_\_\_\_\_\_\_\_\_\_\_\_\_\_\_\_\_\_\_\_\_\_\_\_\_\_\_\_\_\_\_\_\_\_\_\_\_\_\_\_\_\_\_\_\_\_\_\_

[ControlCTecnologia](https://www.facebook.com/ControlCTecnologia) [/ www.controlc.com.br](http://www.controlc.com.br/) Rua Angélica Mota, 209 – Olaria – Rio de Janeiro Tel.: 2270-2760/2560-3994